# **IIIII** COMMONWEALTH **WAR GRAVES**  $11111$

## Researching someone from the Air Forces who died in the FIRST WORLD WAR - GUIDANCE SHEET

This bitesize guide is designed to help you research someone from the Air Forces who died in the First World War. Firstly, you will need to decide who you will research… this might be a relative, or you could choose a name from a local war memorial, or you might select a name from a Commonwealth War Graves (CWGC) headstone in one of our cemeteries, or within a parish churchyard local to you.

The first stage of your research starts with the **Commonwealth War Graves Commission** Casualty Database. At CWGC, we keep a record of the place of burial or commemoration of all the men and women of the Britain and Commonwealth who died in the First and Second World Wars.

## **STEP 1:** Visit our website at **www.cwgc.org**

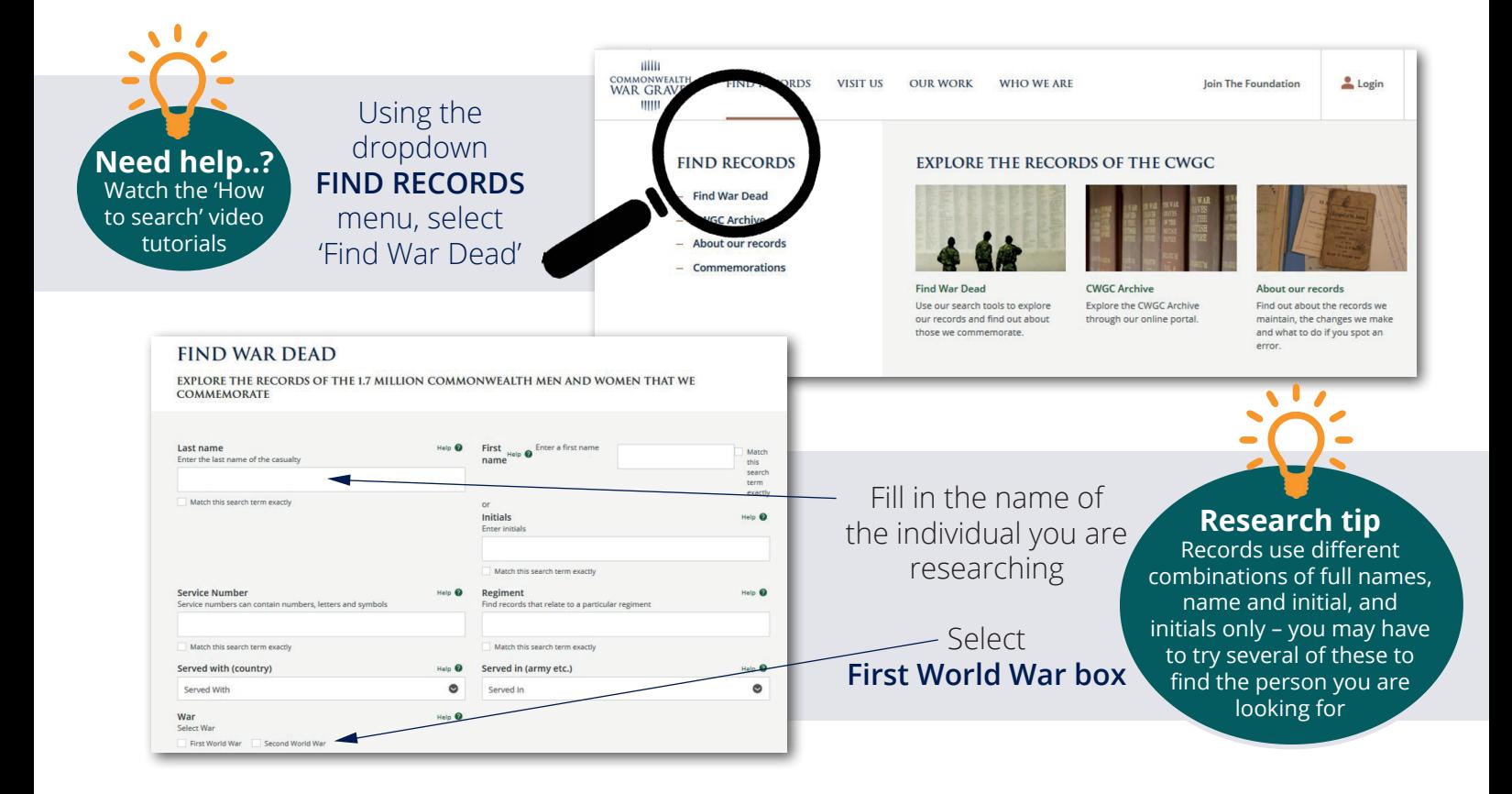

## DISCOVER · LEARN · REMEMBER

If you already have some more details about the person you are looking for such as their age, service number, date of death, or any medals they received, you can add these into the **ADDITIONAL FIELDS** section.

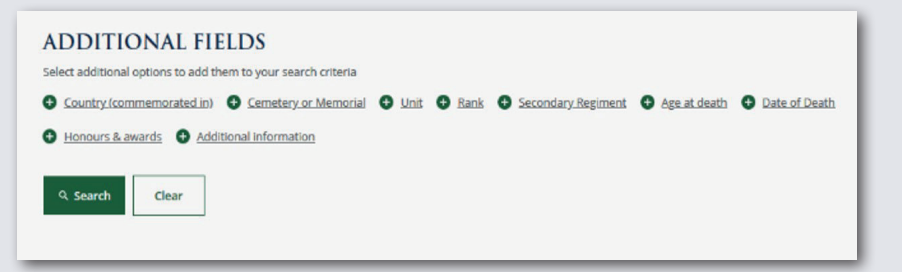

If you know where the individual died, for example, you can put this into the Additional Information box.

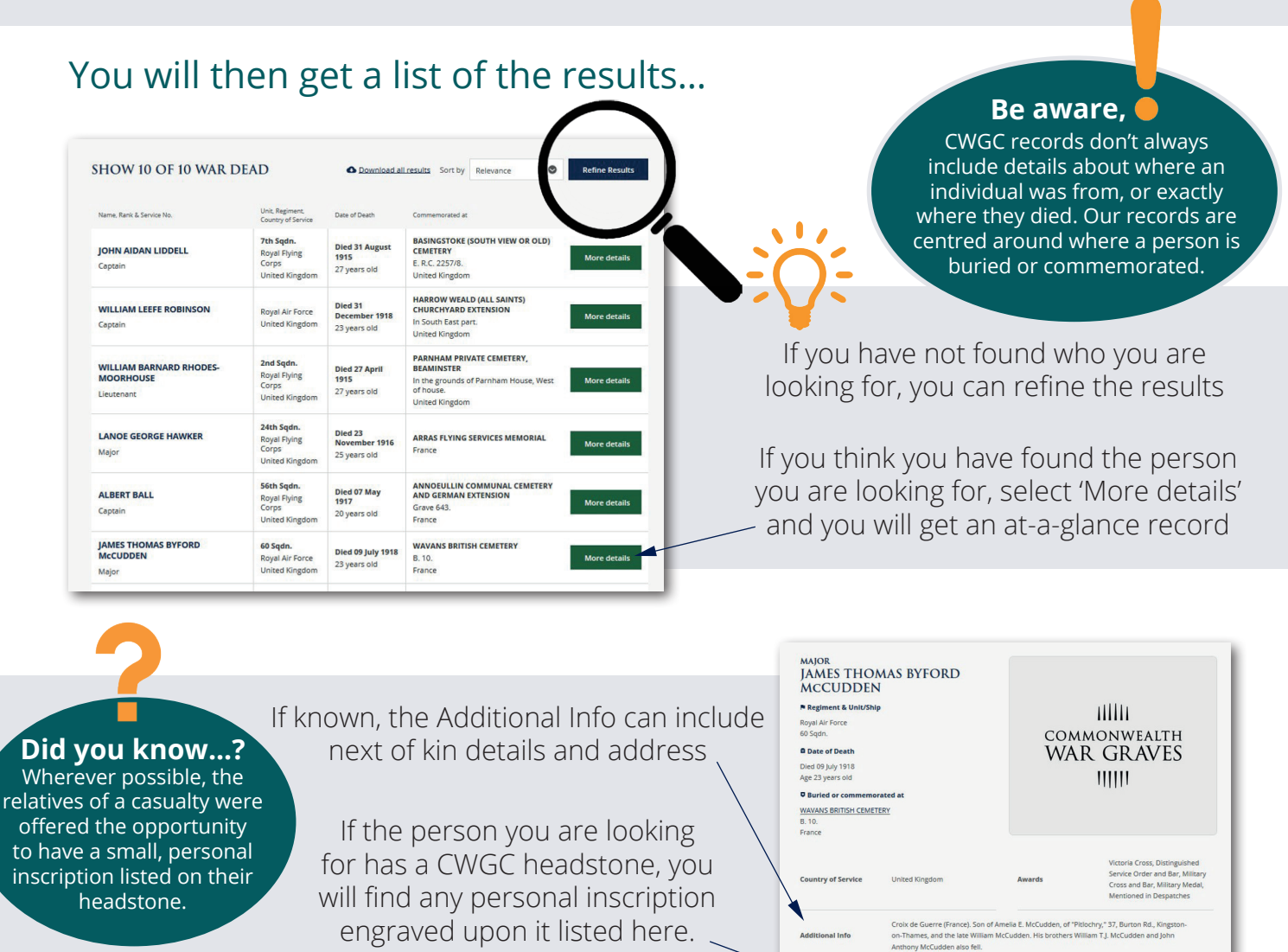

#### **FROM THE CWGC ARCHIVES**

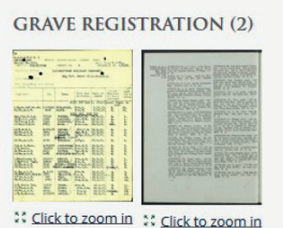

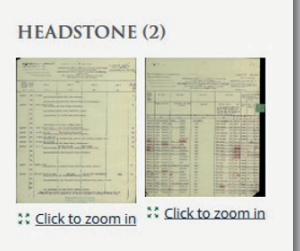

Lower down the page you will find a link to our **CWGC Archives** and any additional information which is held about this individual. You can find several different types of official CWGC reports here. Find out more about these on page 3.

FLY ON, DEAR BOY FROM THIS DARK WORLD OF STRIFE ON TO THE PROMISED LAND TO ETERNAL

## $DISCOVER \cdot LEARN \cdot REMEMBER$

#### What are **Headstone Reports?**

These provide details of what is inscribed on an individual's headstone. The main purpose of these reports was to help manage the enormous programme of headstone production and engraving embarked by CWGC during the world wars.

#### What are **Grave Registration Reports (GRRs)?**

These forms detail the graves we are responsible for within a particular burial site. Each grave is listed by Plot, Row and Grave number. These reports often provide basic details of the individual such as their name, service number, rank, regiment, unit and date of their death, when known to us.

#### What are **Concentration Reports?**

These record details of individuals who were originally buried in smaller or isolated cemeteries, but who, at a later date, were exhumed and reburied in 'concentrated' war cemeteries. This enabled CWGC to fully commemorate and look after otherwise unmaintainable graves.

Further down on your search page you can find more details about the cemetery where the person you are looking for is buried, or the memorial upon which they are commemorated.

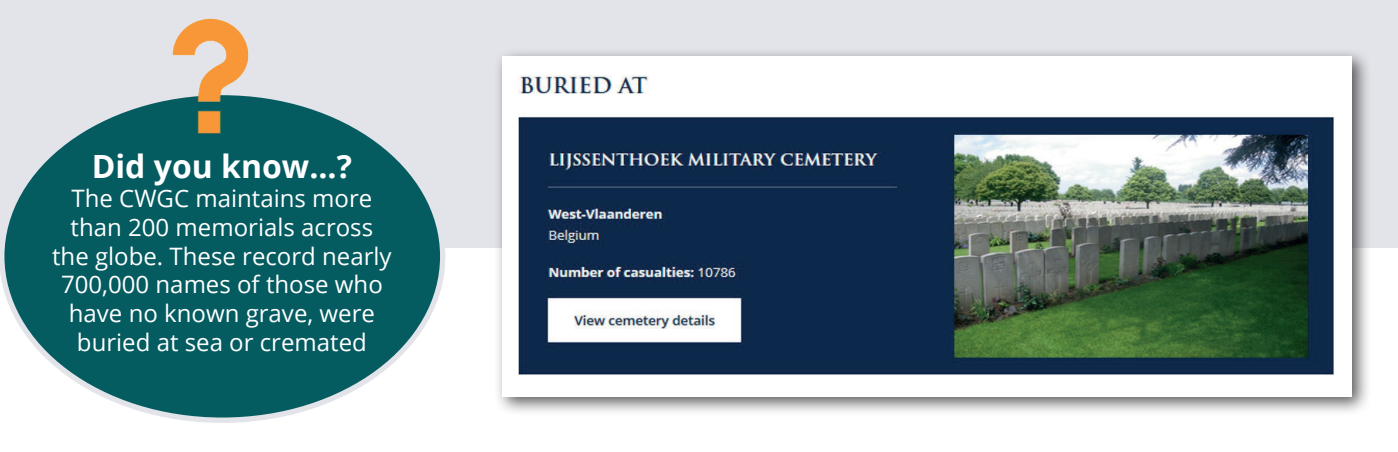

## **Step 2:** Exploring additional resources to find out more about the individual

You need to check if there are any the Enquiry Files held by the **CWGC Archives http://archive.cwgc.org**  These contain correspondence between the family of those killed and the Commission. Only a small number of these files still survive.

Enquiry Files cover a range of subjects, including:

- Attempts to locate a missing individual
- Requests for the remains of a casualty to be returned to the country they came from, known as the 'repatriation of remains'
- The addition of a personal inscription to a CWGC headstone
- Requests for a photograph of a grave
- Issues about the maintenance or upkeep of a grave
- The exhumation and reburial of a casualty
- The return of wooden crosses to families

### **Did you know...?**

The Imperial War Graves Commission was founded in 1917. Before that, an army unit, Directorate of Graves Registration and Enquires (DGRE) began the work of recording details of those who had died

### DISCOVER · LEARN · REMEMBER

# **Step 3:** Searching for additional information online

**A Street Near You** uses maps to locate where those who died in the First World War originally came from and where they are now commemorated. You can search by lots of different terms so see what you can discover. It also provides links to other archives.

https://astreetnearyou.org

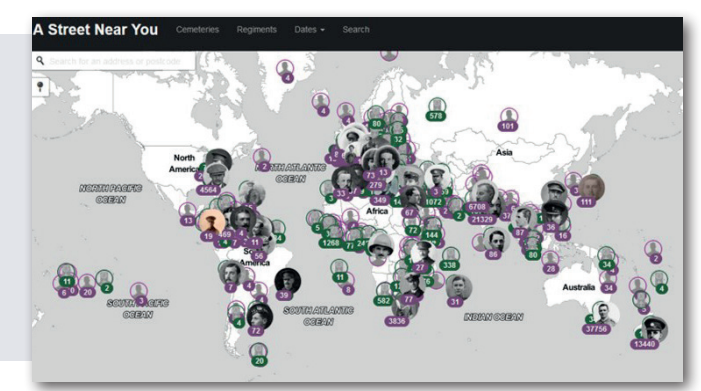

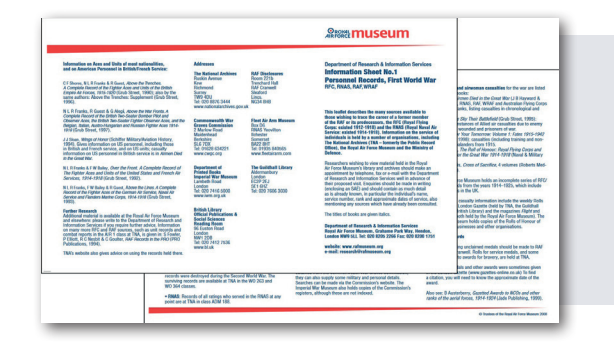

The **RAF Museum** has created a leaflet to guide you through the many resources which can help you develop your research further.

https://www.rafmuseum.org.uk/documents/Research/Research-Enquiries/e-Info-Sheet-1-WW1-personnel.pdf

The **RAF Museum Archive** has a searchable database. Simply enter the name of the person you are researching to discover more.

http://www.rafmuseumstoryvault.org.uk/pages/raf\_vault.php

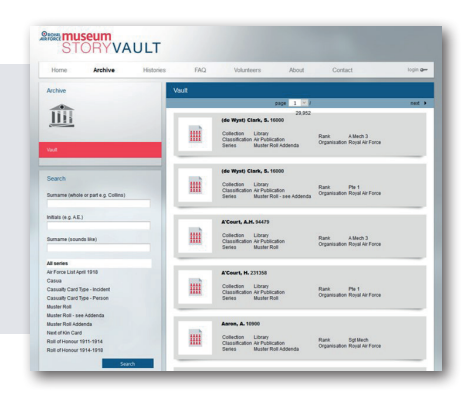

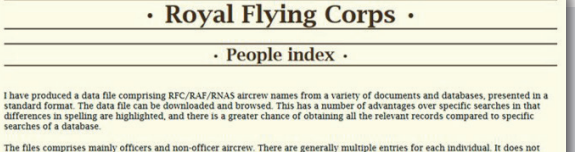

ginal data contains a large number of errors and some may remain. The data is provided<br>y as to its accuracy or completeness.<br>white data file can be downloaded here in comma separated or tab separated text files:<br>ick on the

ames A (csv format) (txt format) 11,363 entries. version May 2019<br>ames B (csv format) (txt format) 41,980 entries. version May 2019<br>ames C (csv format) (txt format) 33,714 entries. version May 2019

**Airhistory.org** has a downloadable index of those who served in the Royal Flying Corps, and it contains references about where to find additional information.

http://www.airhistory.org.uk/rfc/people\_index.html

The **Imperial War Museum** has created 'Tracing Your Ancestry: Royal Flying Corps and Royal Air Force', a very useful guide to help you develop your research further. It outlines other resources that are available, and how best to use them.

https://www.iwm.org.uk/sites/default/files/public-document/Tracing\_Your\_Ancestry\_RFC\_RAF.pdf

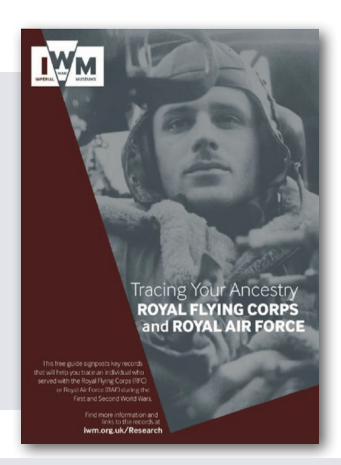